## Пропускная способность ниже ожидаемой

Успешно сдайте бесплатный сертификационный экзамен в Академии "Инфинет" и получите статус сертифицированного инженера Инфинет.

## Пройти сертификационный экзамен

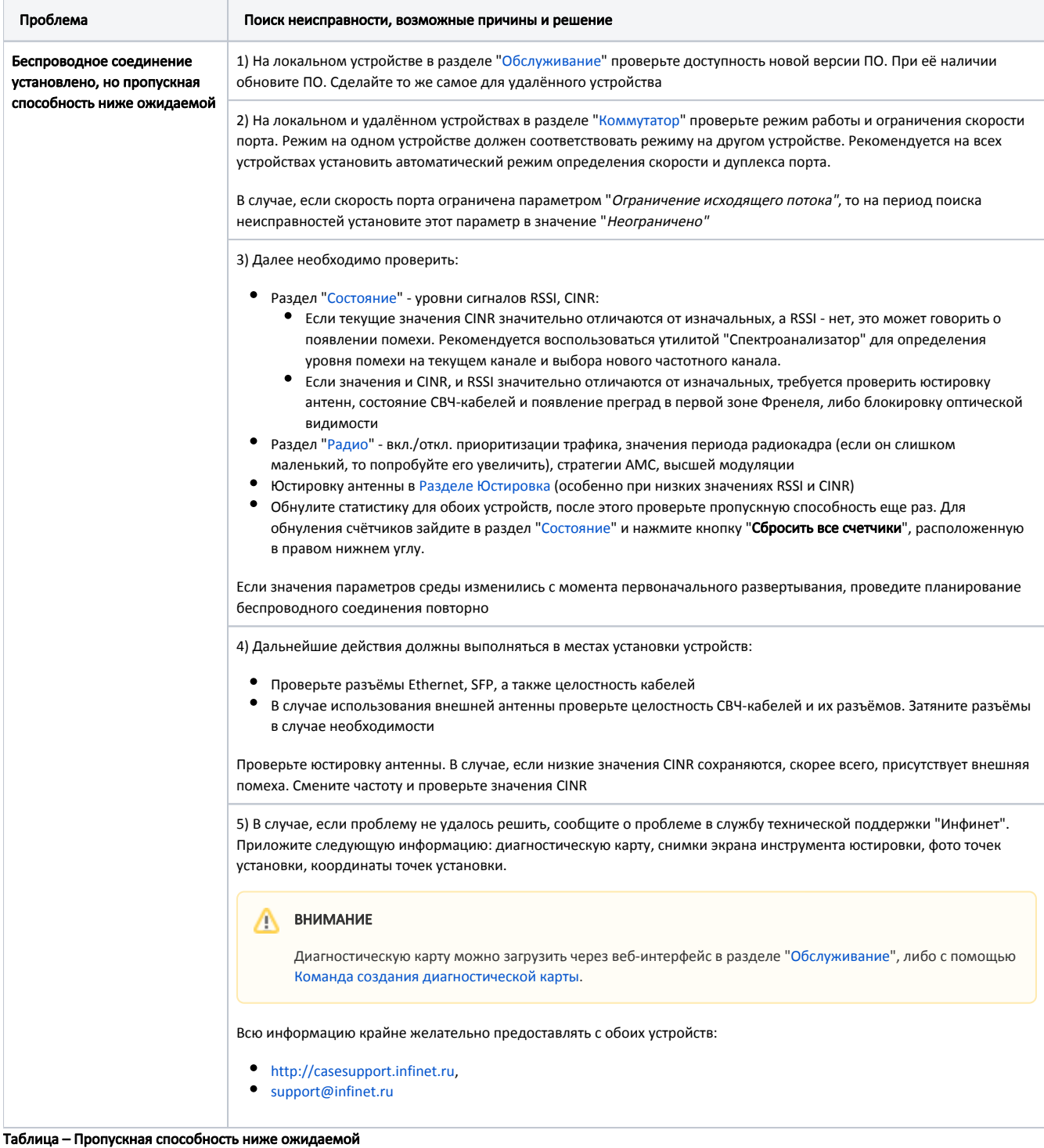